# Mathematik für Ökonomen – WS 2016/17 – Campus Duisburg

Prof. Dr. V. Krätschmer, Fakultät für Mathematik

# Klausur Mathematik für Ökonomen

14.02.2017, 13:00-15:00 Uhr (120 Minuten)

• Erlaubte Hilfsmittel: Nur reine Schreib- und Zeichengeräte. Der Einsatz anderer Hilfsmittel – so z.B. schriftliche Unterlagen, elektronische Geräte wie Handy oder Rechner jeder Art – wird ohne genauere Prüfung der tatsächlichen Verwendung als Täuschungsversuch gewertet.

- Die Klausur muss geheftet bleiben.
- Bei Klausurunterbrechung müssen die Klausur und ein Ausweis bei der Aufsicht hinterlegt werden. Eine (gehäufte) vorzeitige Abgabe stört. In den letzten 30 Minuten ist daher keine vorzeitige Abgabe möglich.
- Während der Klausur können keine Fragen zu den Aufgaben gestellt werden, die Aufgabenstellung entspricht genau der frühzeitig angekündigten und geübten Form.

Die Klausur besteht aus 10 Aufgaben,

dabei sind die erreichbaren Punkte auf dem Deckblatt und zusätzlich auch an jeder Aufgabe kenntlich gemacht. Insgesamt sind 50 Punkte erreichbar. Ab erreichten 23 Punkten ist die Klausur bestanden, gutes Gelingen!

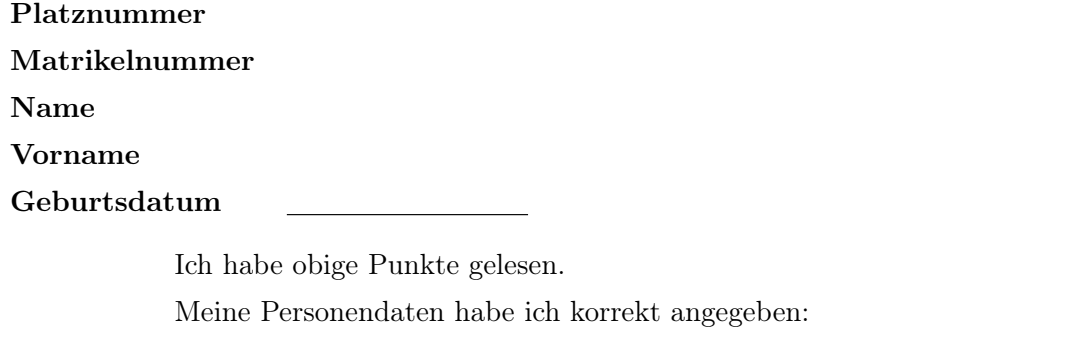

Unterschrift

Einträge der Klausuraufsicht: Unterbrechungen Abgabe

Abschnitt für Korrektur!

[Seite 1 von 12]

[3] Bestimmen Sie die Lösungsmenge L des folgenden Ungleichungssystems und skizzieren Sie sie:

- (1)  $x 3 \cdot y \leq 0$ (2)  $3 \cdot y + 2 \cdot x \le 18$ (3)  $2 \cdot x \geq 3$
- (4)  $4 \cdot y + 2 \cdot x \ge 10$

# Ergebniskontrolle:

$$
\mathcal{L} = \left\{ (x, y) : y \ge \frac{1}{3} \cdot x \text{ und } y \le 6 - \frac{2}{3} \cdot x \text{ und } x \ge \frac{3}{2} \text{ und } y \ge \frac{5}{2} - \frac{1}{2} \cdot x \right\}
$$

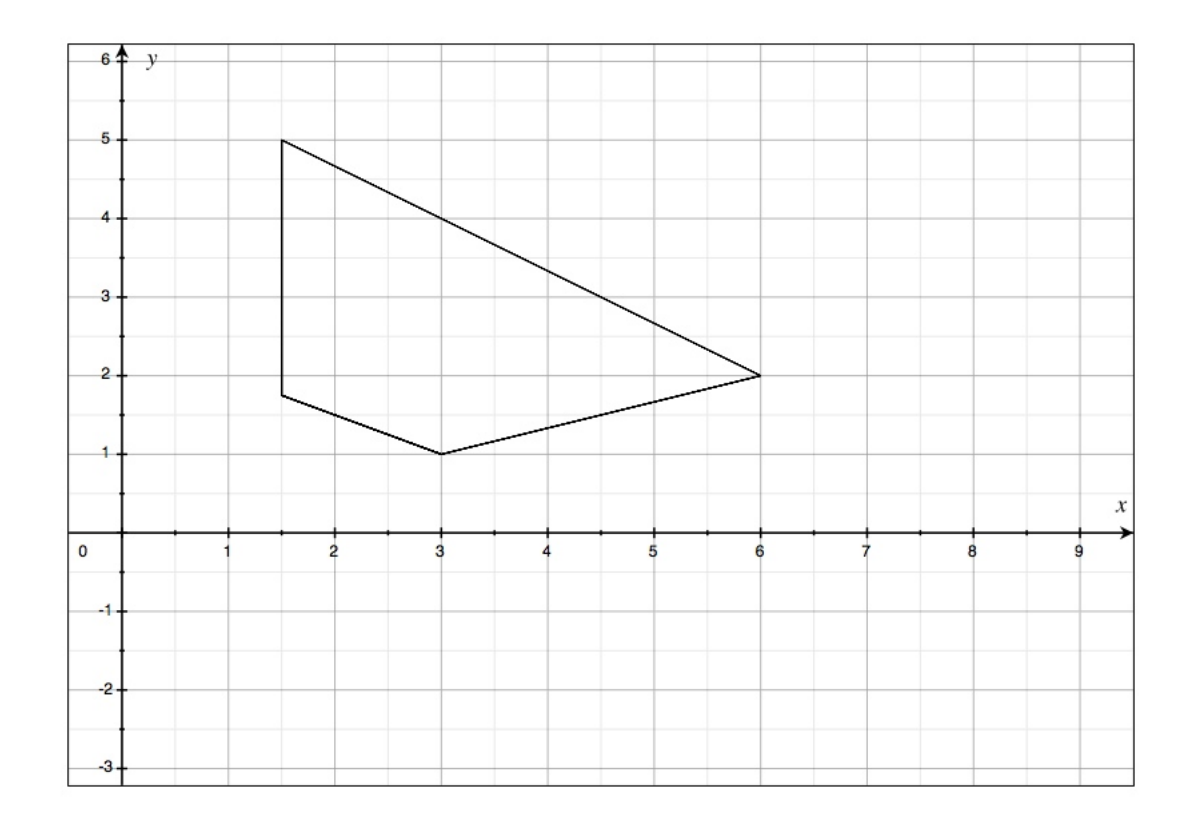

[4] Bei einem zweistufigen Produktionsprozess sind die beiden folgenden (einstufigen) Bedarfstabellen gegeben:

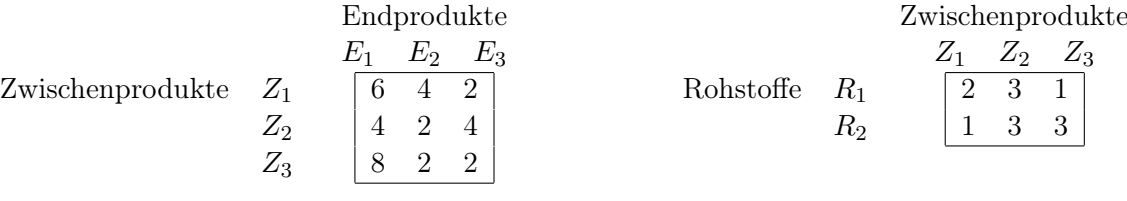

Rohstoffpreise  $r = (r_1, r_2) = (3, 2)$ .

- (a) Berechnen Sie  $M_{RE}$ , die Bedarfstabelle der Gesamtverarbeitung.
- (b) Welcher Rohstoffbedarf  $R = \begin{pmatrix} R_1 \\ R_2 \end{pmatrix}$  $R_{2}$ entsteht bei der Endproduktion  $E =$  $\sqrt{ }$  $\overline{1}$ 2 3 1  $\setminus$  $\vert$  ?

Und welche Rohstoffkosten entstehen hierbei?

## Ergebniskontrolle:

(a) 
$$
M_{RE} = M_{RZ} \cdot M_{ZE} = \begin{pmatrix} 2 & 3 & 1 \\ 1 & 3 & 3 \end{pmatrix} \cdot \begin{pmatrix} 6 & 4 & 2 \\ 4 & 2 & 4 \\ 8 & 2 & 2 \end{pmatrix} = \begin{pmatrix} 32 & 16 & 18 \\ 42 & 16 & 20 \end{pmatrix}
$$
  
\n(b)  $R = M_{RE} \cdot E = \begin{pmatrix} 130 \\ 152 \end{pmatrix}$ , Rohstoffkosten =  $r \cdot R = (3, 2) \cdot \begin{pmatrix} 130 \\ 152 \end{pmatrix} = 694$ 

[Seite 3 von 12]

[2] (a) Bestimmen Sie aus dem folgenden Schlusstableau eines Gauß-Jordan-Algorithmus die Lösungsmenge  $L_b$  des zugehörigen linearen Gleichungssystems  $Ax = b$ .

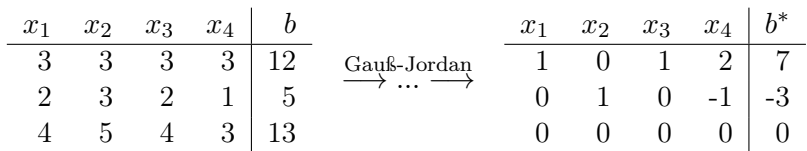

[4] (b) Bestimmen Sie die Inverse der folgenden Matrix B mit Hilfe des Gauß-Algorithmus (tabellarisch, mit irgendeinem nachvollziehbaren Protokoll der Lösungsschritte). Geprüft wird die Beherrschung der Methode - eine auf anderem (unsystematischen) Weg gefundene Lösung bleibt unbewertet.

$$
B = \left( \begin{array}{rrrr} -1 & 1 & 1 & 0 \\ 1 & 3 & -1 & 0 \\ 2 & 2 & 1 & 0 \\ 0 & 0 & 0 & -1/2 \end{array} \right)
$$

#### Ergebniskontrolle:

(a) Beim LGS  $Ax = b$  sind zwei Variablen frei wählbar. Ein Bsp. für die Darstellung der Lösungsmenge:

$$
L_b = \left\{ \begin{pmatrix} x_1 \\ x_2 \\ x_3 \\ x_4 \end{pmatrix} \in \mathbb{R}^4 : \begin{array}{rcl} x_1 & = & 7 & - & x_3 & - & 2 \cdot x_4 \\ x_2 & = & -3 & + & x_4 \\ x_3 & \in & \mathbb{R} & & \\ x_4 & \in & \mathbb{R} & & \end{array} \right\}
$$

(b) Ansatz: Tabellenform

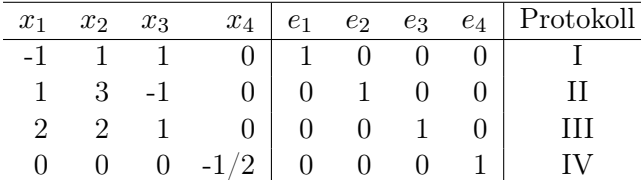

Lösung: Nach Durchführung des Gauß-Jordan Algorithmus

$$
B^{-1}=\left(\begin{array}{cccc} -5/12 & -1/12 & 1/3 & 0 \\ 1/4 & 1/4 & 0 & 0 \\ 1/3 & -1/3 & 1/3 & 0 \\ 0 & 0 & 0 & -2 \end{array}\right)
$$

[Seite 4 von 12]

Voraussetzung: Jährliche Verzinsung (Zinseszins) und ein Anfangswert  $K_0 > 0$ .

- [2] (a) Gegeben: Laufzeit  $n = 3$ . Wie hoch ist die erforderliche Rendite  $i = p\%$ , damit der Zielwert  $K_3$  um 5% über dem Anfangswert  $K_0$  liegt?
- [2] (b) Gegeben:  $i = 3\%$  und ein Zielwert  $K_x$ , der 5% über dem Anfangwert  $K_0$  liegt. Erforderliche Laufzeit  $n = ?$ 
	- (d.h. mit der *n*-ten Verzinsung soll  $K_n$  erstmals die Bedingung  $K_n \geq K_x$  erfüllen)
- [2] (c) Gegeben: Laufzeit  $n = 6$  und Zinsstaffel  $0\%, 69\%, 0\%, 30\%, 69\%, 30\%$ . Berechnen Sie den Zielwert  $K_6$  bei einem Anfangswert von  $K_0 = 1000000$  und den effektiven Zinssatz  $i_{\text{eff}}$ .

Hilfswerte:  $1.05^{\frac{1}{3}} \approx 1.02$ , ln  $1.1 \approx 0.1$ , ln  $1.05 \approx 0.05$ ,  $13^6 = 4826809$ , ln  $1.03 \approx 0.03$ 

#### Ergebniskontrolle:

- (a)  $K_3 = 1.05 \cdot K_0 = K_0 \cdot (1 + i)^3 \Leftrightarrow 1 + i = (1.05)^{\frac{1}{3}} \approx 1.02 \Leftrightarrow i = 0.02 = 2\%$
- (b)  $K_x = 1.05 \cdot K_0 = K_0 \cdot (1.03)^x \Leftrightarrow x = \frac{\ln(1.05)}{\ln(1.03)} \approx \frac{0.05}{0.03} = \frac{5}{3}$  $\frac{5}{3}$ ;  $n = \lceil x \rceil = 2$
- (c)  $K_6 = (1 \cdot 1.69 \cdot 1.3 \cdot 1 \cdot 1.69 \cdot 1.3) \cdot 1000000 = 169 \cdot 13 \cdot 169 \cdot 13 = 13^6 = 4826809$ 
	- $i_{\text{eff}} = (1 \cdot 1.69 \cdot 1 \cdot 1.3 \cdot 1.69 \cdot 1.3)^{\frac{1}{6}} 1 = (1.3^6)^{\frac{1}{6}} 1 = 1.3 1 = 0.3 = 30\%$

[3] Überprüfen Sie, ob die folgende Funktion f an der "Nahtstelle"  $x_0 = -1$  stetig ist:

$$
f(x) = \begin{cases} \frac{(x+1)^2 + \ln(2+x)}{x^2 - 5} & \text{für } -2 < x < -1\\ 0 & \text{für } x = -1\\ (2+x) \cdot \ln(1+x^2) & \text{für } -1 < x \le 3 \end{cases}
$$

### Ergebniskontrolle:

LGW in  $x_0 = -1$ :  $\lim_{x \to -1^-} f(x) = \cdots = 0$ 

RGW in 
$$
x_0 = -1
$$
:  $\lim_{x \to -1_+} f(x) = \cdots \neq 0$ 

Also gilt LGW  $\neq$  RGW, und somit ist f nicht stetig in  $x_0 = -1$ .

[Seite 6 von 12]

Gegeben  $f(x) = 2 \cdot e^{-(x+1)^2/2}$  mit  $D(f) = [-3, 2]$ . Beachte: 1. Ableitung ist gegeben! f hat die Ableitung  $f'(x) = -2 \cdot (x+1) \cdot e^{-(x+1)^2/2}$ .

[3](a) Bestimmen Sie auf Basis dieser Information alle lokalen Maximalpunkte (Maximalstellen und zugehörige Funktionswerte) von f über dem Definitionsbereich. Ergebniskontrolle:

$$
f'(x) = 0 \Leftrightarrow -2 \cdot (x+1) \cdot e^{-(x+1)^2/2} = 0 \Leftrightarrow \dots \Leftrightarrow x = -1
$$
  

$$
f''(x) = \dots = 2 \cdot e^{-(x+1)^2/2}((x+1)^2 - 1).
$$
  

$$
f''(-1) = -2 \cdot e^{-0} = -2 < 0
$$

Also ist  $x = -1$  eine lokale Maximalstelle mit  $f(-1) = 2 \cdot e^{-0} = 2$ .

[3](b) Untersuchen Sie das Krümmungsverhalten von f (konvex/konkav mit Wendepunkten).

#### Ergebniskontrolle:

Untersuchung auf Vorzeichenbereiche von  $f''(x)$ . Dazu zunächst Bestimmung der Nullstellen von  $f''(x)$ :

$$
f''(x) = 0 \Leftrightarrow 2 \cdot e^{-(x+1)^2/2}((x+1)^2 - 1) = 0 \Leftrightarrow (x+1)^2 - 1 = 0
$$
  

$$
\Leftrightarrow (x+1)^2 = 1
$$
  

$$
\Leftrightarrow |x+1| = 1
$$
  

$$
\Leftrightarrow x = -2 \text{ oder } x = 0.
$$

3 Möglichkeiten, fortzufahren

1.Möglichkeit (mit dritter Ableitung):

$$
f'''(x) = 2 \cdot e^{-(x+1)^2/2} \cdot \left(-\frac{2 \cdot (x+1)}{2}\right) \left((x+1)^2 - 1\right) + 2 \cdot e^{-(x+1)^2/2} \cdot 2 \cdot (x+1)
$$
  
= 2 \cdot e^{-(x+1)^2/2} \cdot (x+1) \left(3 - (x+1)^2\right)

 $f'''(-2) = -4 \cdot e^{-1/2} < 0$  und  $f'''(0) = 4 \cdot e^{-1/2} > 0$ Daher

 $f''(x) \ge 0$  für  $x \in [-3, -2]$  und  $x \in [0, 2]$  d.h. f konvex über  $[-3, -2]$  und  $[0, 2]$ ,

 $f''(x) \le 0$  für  $x \in [-2,0],$  d.h. f konkav über  $[-2,0].$ 

Außerdem besitzt f in  $x = -2$  und  $x = 0$  jeweils eine Wendestelle mit den Funktionswerten  $f(-2) = f(0) = 2 \cdot e^{-1/2}$ .

### 2.Möglichkeit (ohne dritte Ableitung):

Da die zweite Ableitungsfunktion stetig ist, und  $f''$  nur in  $x = -2$  und  $x = 0$  Nullstellen besitzt, hat  $f''$  auf  $[-3, 2], -2, 0[$  und  $]0, 2]$  jeweils nur 1 Vorzeichen.

 $f''(-3) = 6 \cdot e^{-2} > 0$ , also  $f''(x) \ge 0$  für  $x \in [-3, -2]$ , d.h. f konvex über  $[-3, -2]$ .  $f''(-1) = -2 \cdot e^{-0} = -2 < 0$ , also  $f''(x) \le 0$  für  $x \in [-2,0]$ , d.h. f konkav über  $[-2,0]$ .  $f''(1) = 6 \cdot e^{-2} > 0$ , also  $f''(x) \ge 0$  für  $x \in [0,2]$ , d.h. f konvex über [0, 2].

Außerdem besitzt f in  $x = -2$  und  $x = 0$  jeweils eine Wendestelle mit den Funktionswerten  $f(-2) = f(0) = 2 \cdot e^{-1/2}$ .

[Seite 7 von 12]

3.Möglichkeit (Ausklammern und Umformungen von Ungleichungen):

| f''(x) > 0                                           | f''(x) < 0                                                    |
|------------------------------------------------------|---------------------------------------------------------------|
| $\Leftrightarrow$ 2. $e^{-(x+1)^2/2}((x+1)^2-1) > 0$ | $\Leftrightarrow \quad 2 \cdot e^{-(x+1)^2/2}((x+1)^2-1) < 0$ |
| $\Leftrightarrow (x+1)^2-1>0$                        | $\Leftrightarrow (x+1)^2-1<0$                                 |
| $\Leftrightarrow$ $ x+1 ^2 > 1$                      | $\Leftrightarrow$ $ x+1 ^2 < 1$                               |
| $\Leftrightarrow$ $ x+1 >1$                          | $\Leftrightarrow$ $ x+1 <1$                                   |
| $\Leftrightarrow x < -2$ oder $x > 0$                | $\Leftrightarrow$ $x > -2$ und $x < 0$                        |

D.h.

 $f''(x) \ge 0$  für  $x \in [-3, -2]$  oder für  $x \in [0, 2]$ , also f konvex über  $[-3 - 2]$  und  $[0, 2]$ .  $f''(x) \le 0$  für  $x \in [-2,0]$ , also f konkav über [−2, 0].

Außerdem besitzt f in  $x = -2$  und  $x = 0$  jeweils eine Wendestelle mit den Funktionswerten  $f(-2) = f(0) = 2 \cdot e^{-1/2}$ .

[Seite 8 von 12]

[4] Berechnen Sie das Integral  $\int_{-3}^{2} f(t) dt$ , wobei  $f(t) =$  $\sqrt{ }$  $\int$  $\overline{\mathcal{L}}$  $e^{3+t}$  für  $-3 \le t < 0$  $-e^3$  für  $0 \le t < 1$ 4  $\frac{1}{t^2}$  für  $1 \le t \le 2$ 

# Ergebniskontrolle:

$$
\int_{-3}^{2} f(t)dt = \int_{-3}^{0} e^{3+t} dt + \int_{0}^{1} (-e^{3}) dt + \int_{1}^{2} \frac{4}{t^{2}} dt
$$
  
=  $\cdots = [e^{3+t}]_{-3}^{0} + [-e^{3} \cdot t]_{0}^{1} + 4 \cdot [-t^{-1}]_{1}^{2} = \cdots = 1$ 

[Seite 9 von 12]

[4] Für  $1 \le x$  sei  $F(x) := F(1) + \int_1^x t^{-2} \cdot \ln t \ dt$ , wobei  $F(1)$  fix vorgegeben ist, hier als  $F(1) = -1$ . Berechnen Sie den Wert  $F(x)$  mittels partieller Integration.

## Ergebniskontrolle:

Mit  $f(t) = \ln t$ ,  $g'(t) = t^{-2}$  ist  $f'(t) = t^{-1}$  und  $g(t) = -t^{-1}$ .

$$
F(x) = -1 + \int_{1}^{x} t^{-2} \cdot \ln t \ dt
$$
  
= -1 + \left[ -\frac{\ln t}{t} \right]\_{1}^{x} - \int\_{1}^{x} (-t^{-1}) \cdot t^{-1} \ dt = \dots = -\frac{\ln x + 1}{x}

[Seite 10 von 12]

- [5] Betrachten Sie die Funktion  $f(x, y) = e^{0.005 \cdot x \cdot y}$  für die Herstellungskosten einer Ware in Abhängigkeit vom Rohstoffpreis  $x > 0$  und den Transportkosten  $y > 0$ . Weiterhin sei die Basisstelle  $(x_0, y_0)$  mit  $x_0 = 20$  und  $y_0 = 50$  vorgegeben.
	- (a) Bestimmen Sie die Rohstoffpreiselastizität  $\mathcal{E}_x^f$  und die Transportkostenelastizität  $\mathcal{E}_y^f$  an der obigen Basisstelle.
	- (b) Geben Sie eine Abschätzung für die relative Veränderung der Funktion f an der obigen Basisstelle, wenn sich dort der Rohstoffpreis um 2% erhöht und die Transportkosten um 8% vermindern.

#### Ergebniskontrolle:

(a) An der Basisstelle  $(x_0, y_0) = (20, 50)$  gilt

$$
\mathcal{E}_x^f(x_0, y_0) = 20 \cdot \frac{e^{0.005 \cdot 20 \cdot 50} \cdot 0.005 \cdot 50}{e^{0.005 \cdot 20 \cdot 50}} = \dots = 5
$$

und

$$
\mathcal{E}_y^f(x_0, y_0) = 50 \cdot \frac{e^{0.005 \cdot 20 \cdot 50} \cdot 0.005 \cdot 20}{e^{0.005 \cdot 20 \cdot 50}} = \dots = 5
$$

(b)  $\frac{df}{f} \approx \mathcal{E}_x^f(x_0, y_0) \cdot \frac{dx}{x_0}$  $\frac{dx}{x_0}+\mathcal{E}_{y}^{f}(x_0,y_0)\cdot\frac{dy}{y_0}$  $\frac{dy}{y_0} = 5 \cdot 2\% + 5 \cdot (-8)\% = -30\%$ 

d.h. eine 2% Erhöhung des Rohstoffpreises bei gleichzeitiger 8% Verminderung der Transportkosten führt zu einer ungefähr 30% Verminderung der Herstellungskosten.

[Seite 11 von 12]

[9] Untersuchen Sie die Funktion

$$
f(x, y) = 8 \cdot x + 12 \cdot y \qquad (x, y \in \mathbb{R})
$$

auf (lokale) Extremwerte unter der Nebenbedingung  $4 \cdot x + 2 \cdot y^3 = 10$ . (Ggf. angeben: Extremalstellen und die zugehörigen Funktionswerte) Hinweis zur Erinnerung:

$$
D(x, y, \lambda) = (f''_{xx}(x, y) + \lambda \cdot b''_{xx}(x, y)) \cdot (b'_y(x, y))^2 - 2 \cdot (f''_{xy}(x, y) + \lambda \cdot b''_{xy}(x, y)) \cdot b'_x(x, y) \cdot b'_y(x, y) + (f''_{yy}(x, y) + \lambda \cdot b''_{yy}(x, y)) \cdot (b'_x(x, y))^2
$$

#### Ergebniskontrolle:

- Nebenbedingung in Gleich-Null-Form  $b(x,y) = 4 \cdot x + 2 \cdot y^3 - 10 \stackrel{!}{=} 0$
- Aufstellen der Lagrange-Funktion  $L(x, y, \lambda) = 8 \cdot x + 12 \cdot y + \lambda \cdot (4 \cdot x + 2 \cdot y^3 - 10)$
- Bestimmung der bedingt stationären Punkte: Gesucht Lösungen des Gleichungssystems

$$
L'_x(x, y, \lambda) = 0
$$
  
\n
$$
L'_y(x, y, \lambda) = 0
$$
  
\n
$$
L'_\lambda(x, y, \lambda) = 0
$$

Als bedingt stationäre Punkte erhält man:  $P1 = (2, 1), P2 = (3, -1)$  mit  $\lambda = -2$ 

- Berechnung der Werte von  $D(x_0, y_0, \lambda_0)$  für jeden bedingt stationären Punkt  $(x_0, y_0)$  mit zugehörigem  $\lambda_0$ 
	- $D_0(2, 1, -2) = \cdots = -24 \cdot 16 < 0 \Rightarrow (2, 1)$  ist eine lokale Maximalstelle von f unter der Nebenbedingung  $4 \cdot x + 2 \cdot y^3 = 10$  mit Funktionswert  $f(2, 1) = 28$ .
	- $D_0(3, -1, -2) = \cdots = 24 \cdot 16 > 0 \Rightarrow (3, -1)$  ist eine lokale Minimalstelle von f unter der Nebenbedingung  $4 \cdot x + 2 \cdot y^3 = 10$  mit Funktionswert  $f(3, -1) = 12$ .

[Seite 12 von 12]